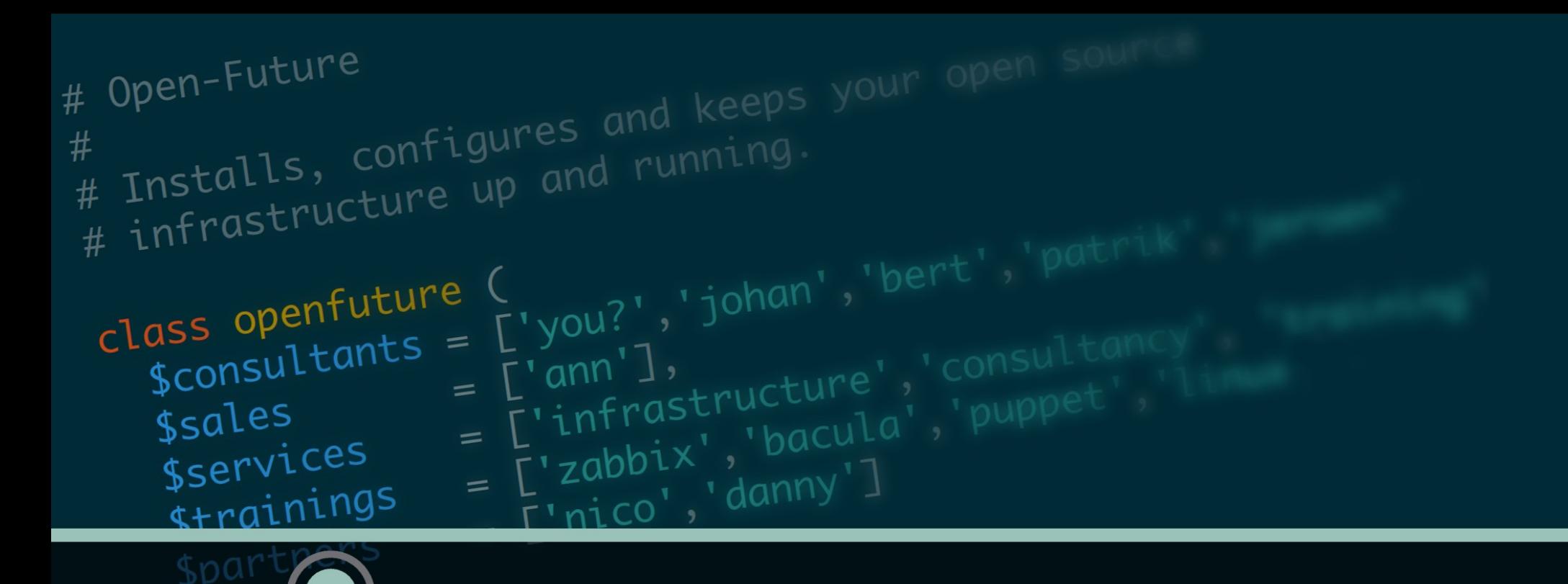

open-future

# Zabbix @ LNE

Vlaamse Milieuoverheid Departement Omgeving

Flemish environmental government

Author: Patrik Uytterhoeven

# Who Am I

- Name: Patrik Uytterhoeven
- Job: Open-source consultant
- Company: Open-future
- Zabbix 4.0 Certified Trainer
- Interests : Zabbix, Ansible, PostgreSQL, SeLinux, ...

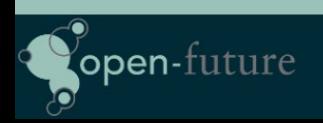

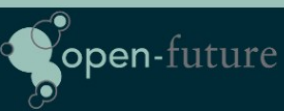

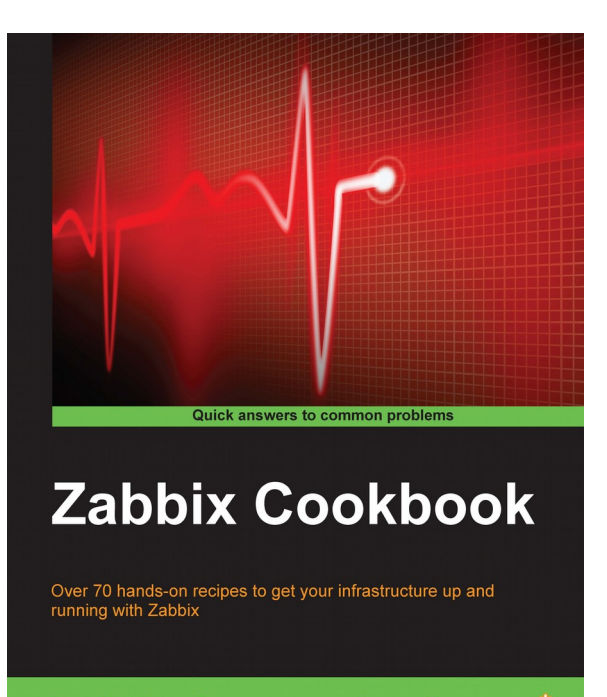

**Patrik Uytterhoeven** 

1 open source\*

Author of the Zabbix Cookbook Published by Packtpub

https://www.packtpub.com

**Zabbix 4 Network Monitoring** 

**Third Edition** 

Co-Author of Zabbix 4.0 Network Monitoring Published by Packtpub

https://www.packtpub.com

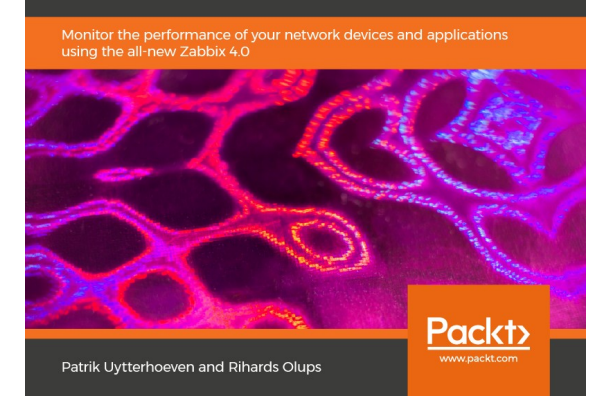

# The Project

- Migration from a vlan per application to a flat network.
- Moving a way from VmWare to OpenNebula
- Automate everything as much as possible.
- Integrate Zabbix in this new setup and solve current problems with Zabbix.

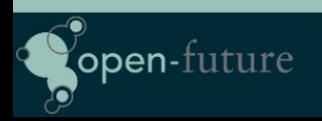

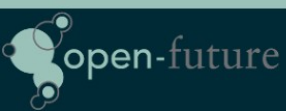

# Zabbix issues with current setup

- Zabbix server Crashes
- Zabbix UI is slow
- Missing data in graphs
- Many false positives
- Unsupported items
- To many emails
- Difficult to maintain

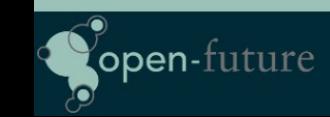

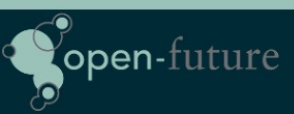

# Setup of original Zabbix Server

- Zabbix 3.0 server Proliant G5
	- Cpu: 4
	- Memory: 32GB
- DB Server Sun Fire X4200
	- PostgreSQL 9.3
	- Memory: 4GB
	- Cpu: 4
	- DB Size 32GB
- + 300 VPS, + -1000 hosts, 135000 items, 36000 triggers, 700 JMX hosts.

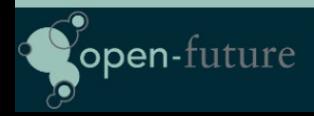

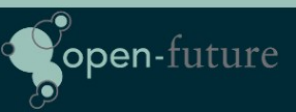

## The Real Problem

- Slow disks on the DB server
	- Housekeeper busy 100% …
	- Not enough memory on DB Server
- No use of macros in templates instead:
	- Templates for testing, development and production.
	- Templates for different servers
	- Lokal items
- Passive monitoring instead of active (network related)
- Full access for for devs (no control over quality)
- Bad tuning of Zabbix internal items.
- Different network setup for the new environment.

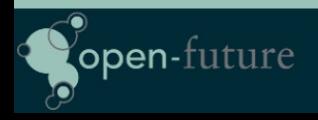

# How did we solve it?

- New Zabbix server for the new environment so we could move applications to the new platform and keep monitoring both platforms without making Zabbix multi-homed.
- New Server would also solve DB I/O issues
	- Dell PowerEdge R430
		- CPU: 4 cores
		- OS Disk: 2 SAS Raid 1
		- DB Disk: 4 SSD Raid 10 BBC
		- PostgreSQL 10
	- Still growing but at the moment we have:
		- + 2000 Hosts, 210.000 Items, 81.600 Triggers, 1400 VPS

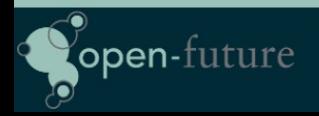

# How did we solve it?

- New platform to deploy on Open Nebula
	- Custom build tool (oho) to deploy on Open Nebula
		- Uses bash and Ansible to deploy servers
		- Ansible used to register new servers in Zabbix
		- Ansible used to place servers in maintenance mode in Zabbix.
		- Command line tool to deploy and web GUI
- We made new Smart templates for every application in Zabbix no seperation in templates between dev/testing/production. All differences are handled by macros.

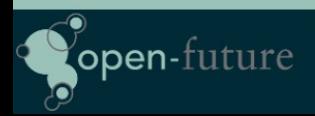

ppen-fut:

#### Our databases

- Migration of  $+$  300 databases to our cloud infrastructure.
- Deployment/upgrades of databases is now automated with Ansible.
- Databases are automatic added to Barman for backup
- Zabbix agent is installed with PostgreSQL module
- Barman backups are monitored with LLD scripts
- More in depth monitoring of queries etc with pgBadger

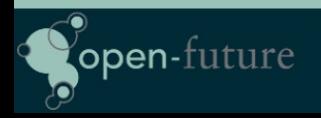

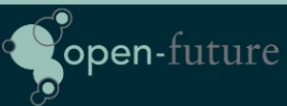

# How do we deploy Zabbix scripts ?

- We only copy Zabbix Agent parameters to those agents who need it.
	- Done by Ansible, variables are pushed by our deployment tool.
	- Variables are set automatic based on name of the Template linked to our host.
	- Standard template names like
		- Template AGENT PostgreSQL...
		- Template AGENT JAVA8 ...

- name: "Redhat | Copy Barman Scripts to server" copy: src: userparameters-specific/userparameter\_barman.conf dest: /etc/zabbix/zabbix\_agentd.d/ owner: zabbix group: zabbix mode: 0440 when: zabbix agent barman == 'install' notify: - restart zabbix-agent

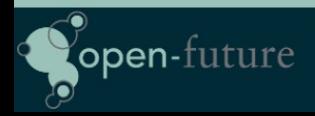

Zabbix @ LNE (slide 11/28)

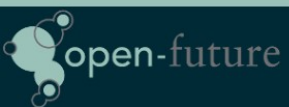

# How did we solve web monitoring ?

- We made templates for Web monitoring with macros so that it was easier to monitor our websites.
- Endpoints to every website to monitor status Up or Down
	- Ex: http://someurl/healthcheck.jsp

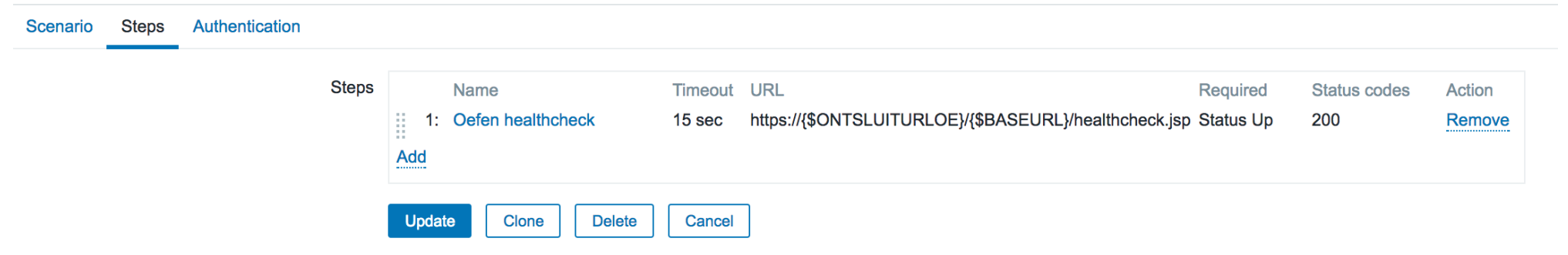

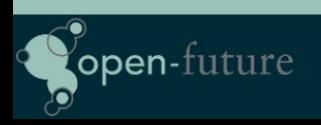

Zabbix @ LNE (slide 12/28)

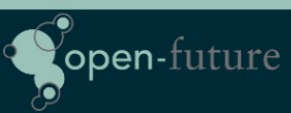

# Still not Good enough ...

- Still to much manual work ……
	- Adding macros to hosts took to much work
	- People forgot to ask to monitor websites.
	- Strings could change over time from UP to up or Up so not reliable.
- Our fix …. LLD based on endpoints in our application.
	- Applications are now build with the Springboot framework. Returning back status of Disk, Database, Web, …. in JSON.
	- Our LLD script now creates the status for every health check in Zabbix.

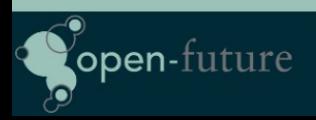

#### How it looks like ...

```
 "diskSpace": {
 "status": "UP",
 "total": 10340831232,
 "free": 7024721920,
 "threshold": 10485760
},
"refreshScope": {
 "status": "UP"
},
"hystrix": {
 "status": "UP"
}
```
Status output example of our application

#### **Endpoint Health Status (6 Items)**  $\overline{\mathbf{v}}$

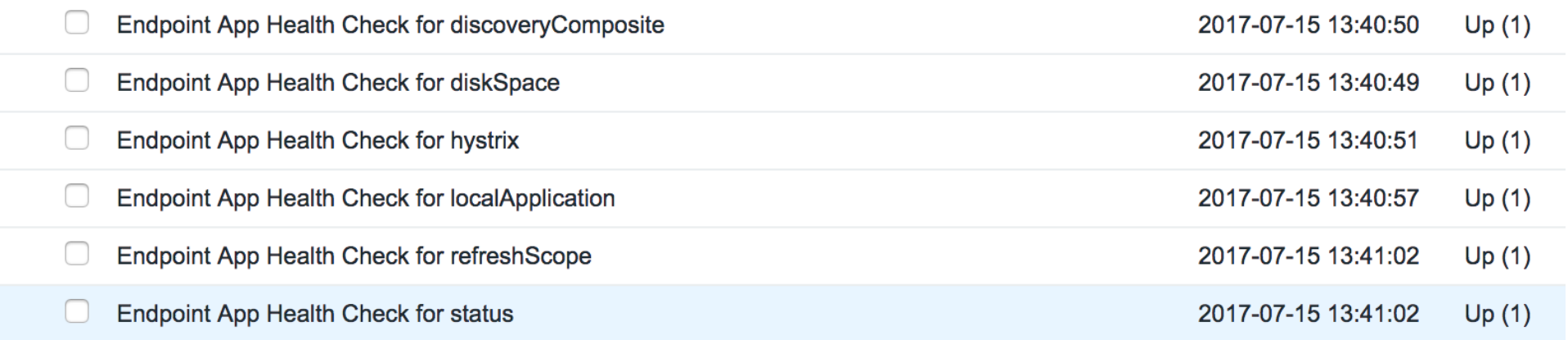

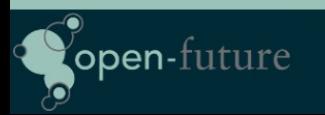

Zabbix @ LNE (slide 14/28)

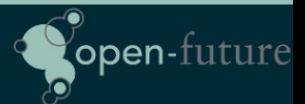

#### The Problem

- Developers needs permissions on every new server this is time consuming.
- We also need to configure actions/conditions for messages.

## How we solved it?

- Every development team has a name.
	- Example Team A, Team B, …
- Our deployment tool (oho) creates servers and places them in zabbix in a server group per Team and a group per function.

– Ex: place server in groups "Team A" and production

- We have a set of standard rules in Zabbix in our Actions that define that every user from "Team A" should get notfications from servers in Group "Team A"
- Usergroups from Team A will always have the permissions to see servers in Server "Group A"

#### The Problem

- Developers now are limited to only see there own Servers but sometimes knowing when ldap is down or dns can be useful
- Users are now zabbix users before admin or super admin Creating graphs can sometimes be useful also graphs from production servers can be helpful.

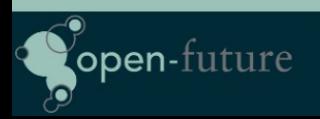

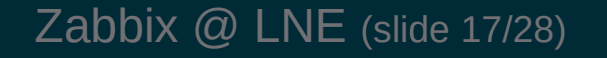

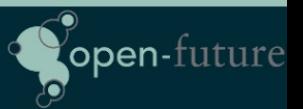

#### How we solved it ?

• We installed Grafana. Every developer has access to grafana and can query all resources from zabbix and some other applications and build nice graphs.

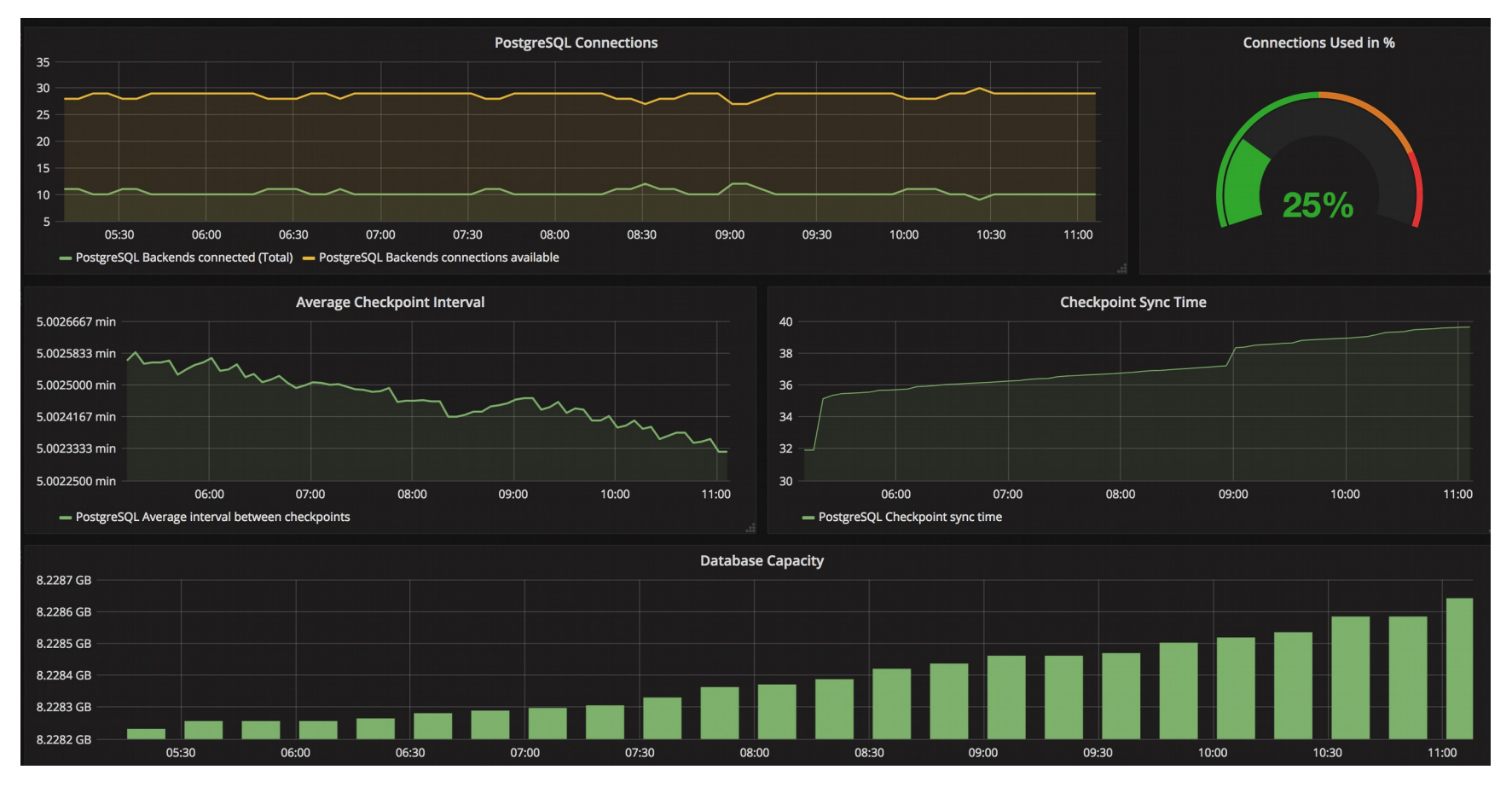

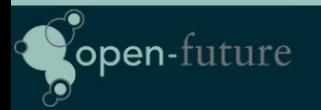

Zabbix @ LNE (slide 18/28)

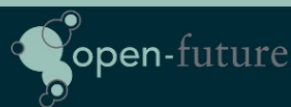

#### Maintenance Issues

• Near 200 daily (re)deployments of servers. This generates many maintenance rules in zabbix as every deployment will create a new maintenance rule.

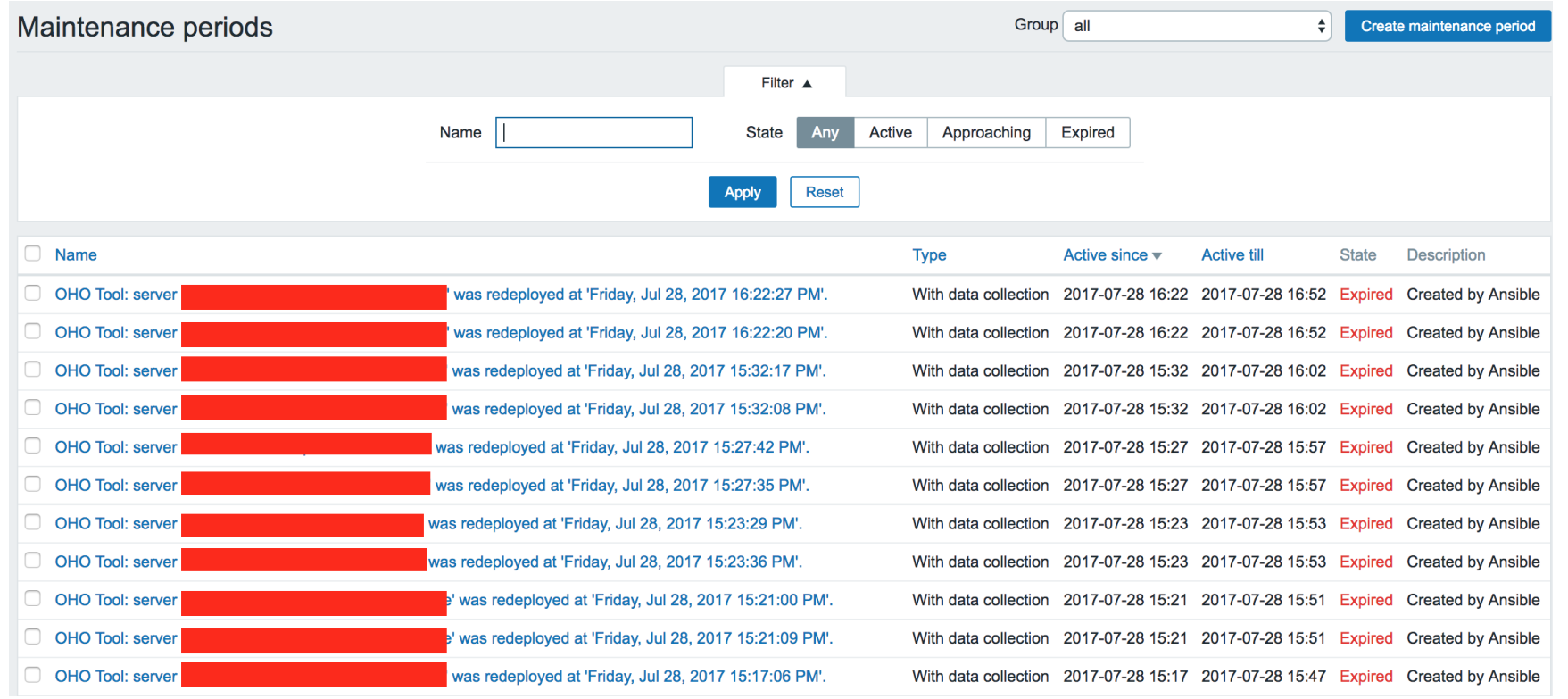

Zabbix @ LNE (slide 19/28)

open-future

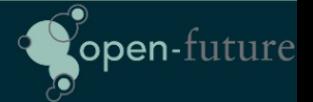

#### How we solved it ?

We run daily from cron a script that does a cleanup of all expired maintenace task older then x days.

It would be great if this option was available in Zabbix to cleanup all the expired task after x number of days. ZBXNEXT-4007

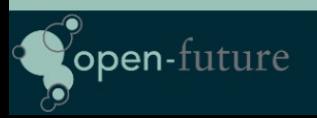

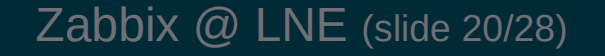

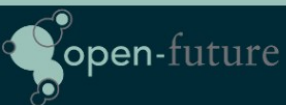

# Sometimes things still go wrong ...

- Network goes down ....
- DNS server goes down ...
- $\bullet$  Airco  $\dots$
- Zabbix Proxy goes down ...

This has impact on our applications and Zabbix will go crazy …. Spamming users with mass emails …

Dependency on items alone is not enough to avoid this …

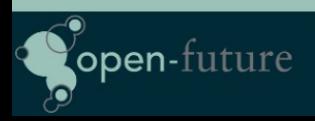

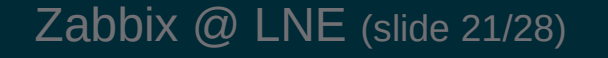

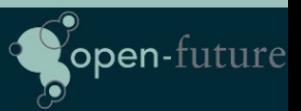

#### How we solved this

No real solution yet ….

Maybe Zabbix 4.2 will sovle this issue … we are also in the progress of adding more and more tags :)

No solution in Zabbix at the moment to disable all actions and flush all emails in the queue.

- It would be useful to have an option that temporary disables all actions and wipes the queue.
- Or some kind of build in protection agains spam from Zabbix.

Be carefull with parallel processing of alerts !

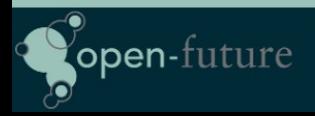

# JMX Monitoring

- About +-700 Hosts with Java applications on tomcat
- Sometimes garbage collectors would change
- Java or Tomcat version would change.

We solved it by building specific templates for each version and the use of macros for the different garbage collectors.

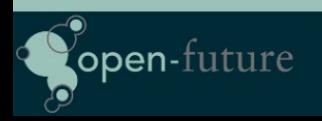

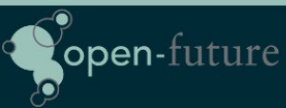

#### Still to much work ...

- Garbage collectors would change over time.
- Names would change of applications

So we decided to ask Zabbix to build LLD in JMX .

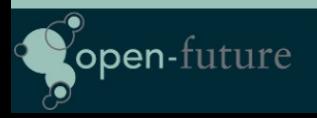

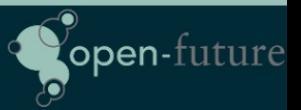

#### Network overview

Different tools where used for network monitoring because Zabbix is not so good in showing how traffic flow goes

#### We solved this with weathermaps

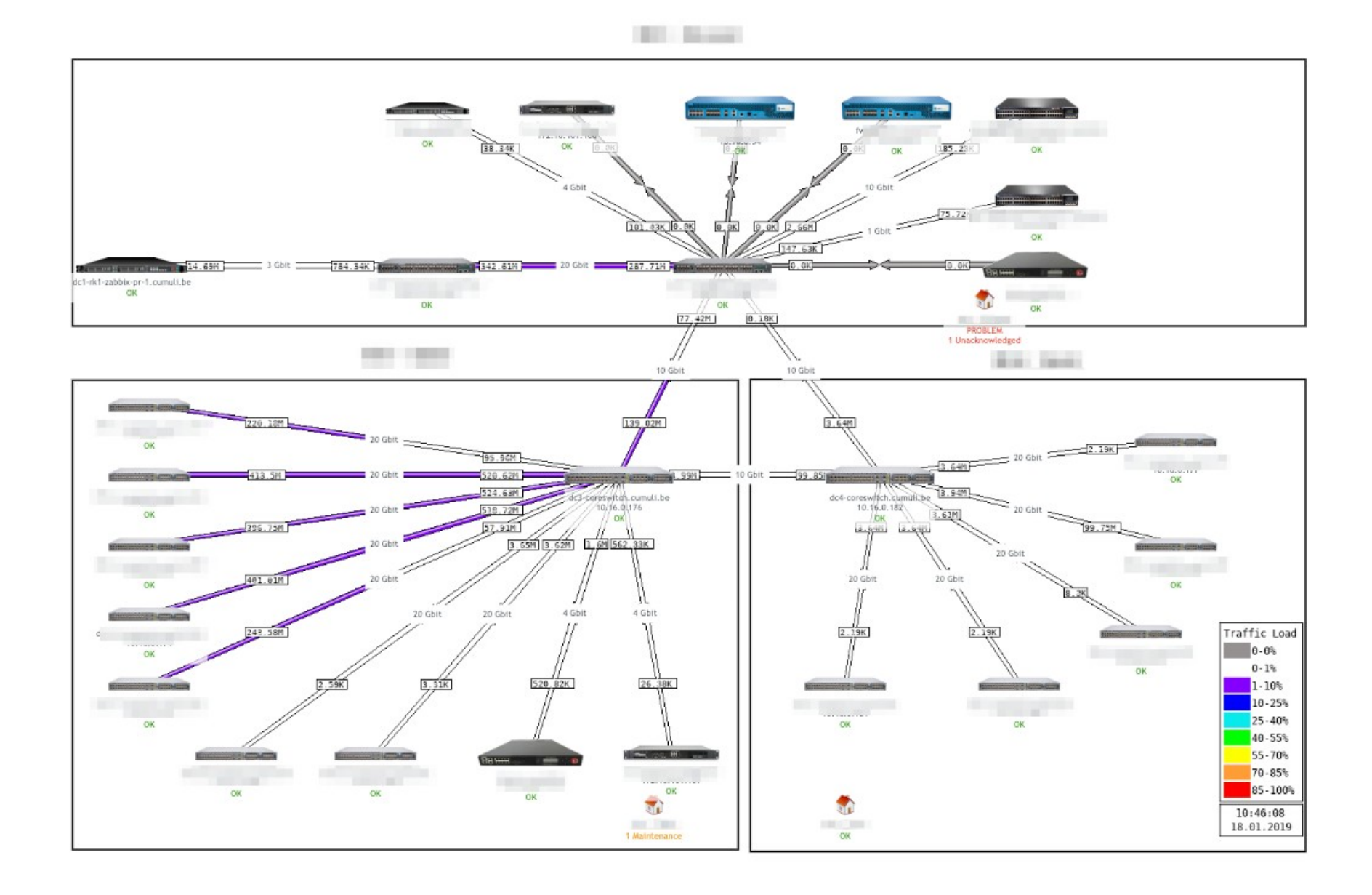

# Our nice looking Queue

#### Queue of items to be updated

Overview  $\div$ 

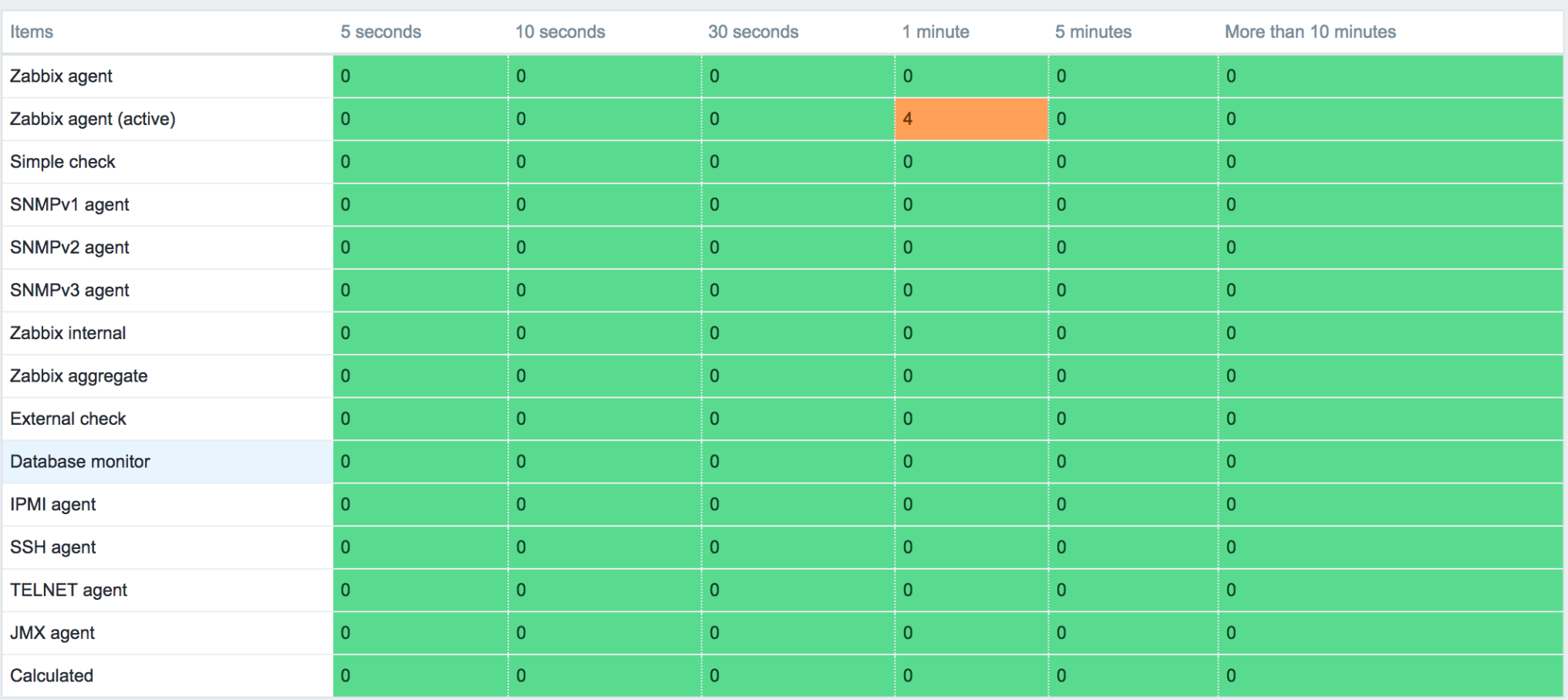

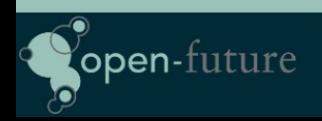

Zabbix @ LNE (slide 27/28)

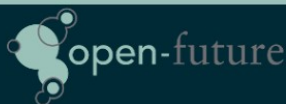

#### Questions ?

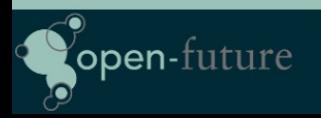

Zabbix @ LNE (slide 28/28)

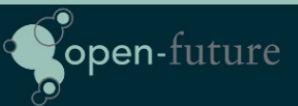